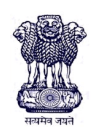

 महाराष्ट्र शासन शालेय शशक्षण व क्रीडा शवभाग

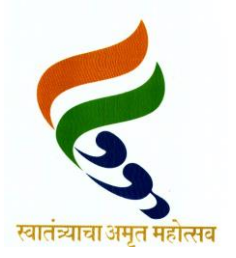

# राज्य शैक्षणिक संशोधन व प्रशिक्षण परिषद, महाराष्ट्र

७०८ सदाशिव पेठ, कुमठेकर मार्ग, पुणे ४११०३०

संपर्क क्रमांक (०२०) २४४७ ६९३८ Email: [evaluationdept@maa.ac.in](mailto:evaluationdept@maa.ac.in)

**-----------------------------------------------------------------------------------------------**

Question Bank

Standard :-  $12<sup>th</sup>$ 

Subject :- Computer Science (D9) Paper I

# सूचना

- १. फक्त शवद्यार्थ्यांना प्रश्नप्रकारांचा सराव करून देण्यासाठीच
- २. सदर प्रश्नसंचातील प्रश्न बोर्डाच्या प्रश्नपत्रिकेत येतीलच असे नाही याची नोंद घ्यावी.

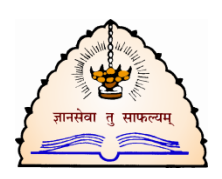

### **QUESTION BANK**

## **XII COMPUTER SCIENCE (D9) – PAPER I**

#### **CHAPTER 1 – OPERATING SYSTEM**

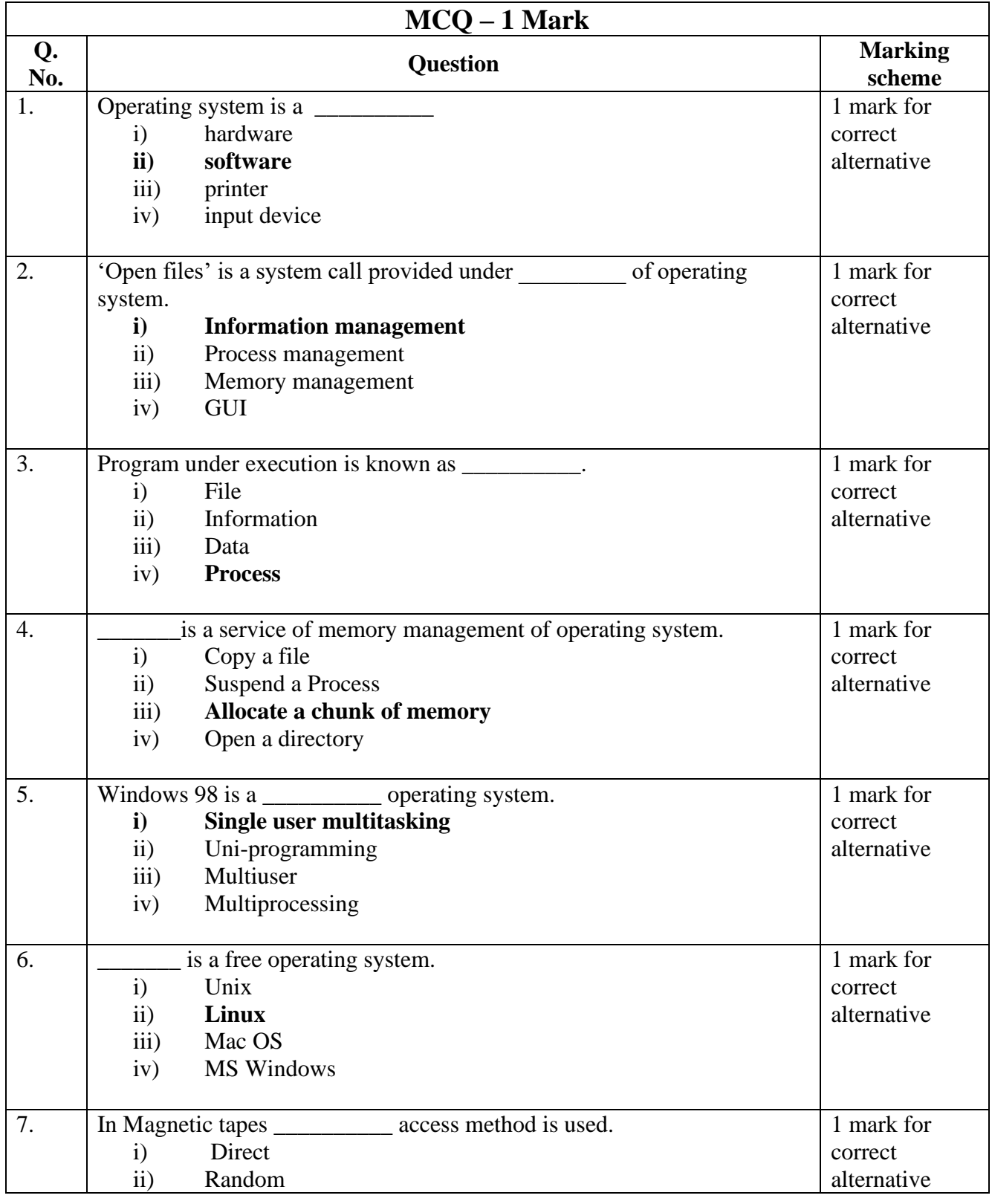

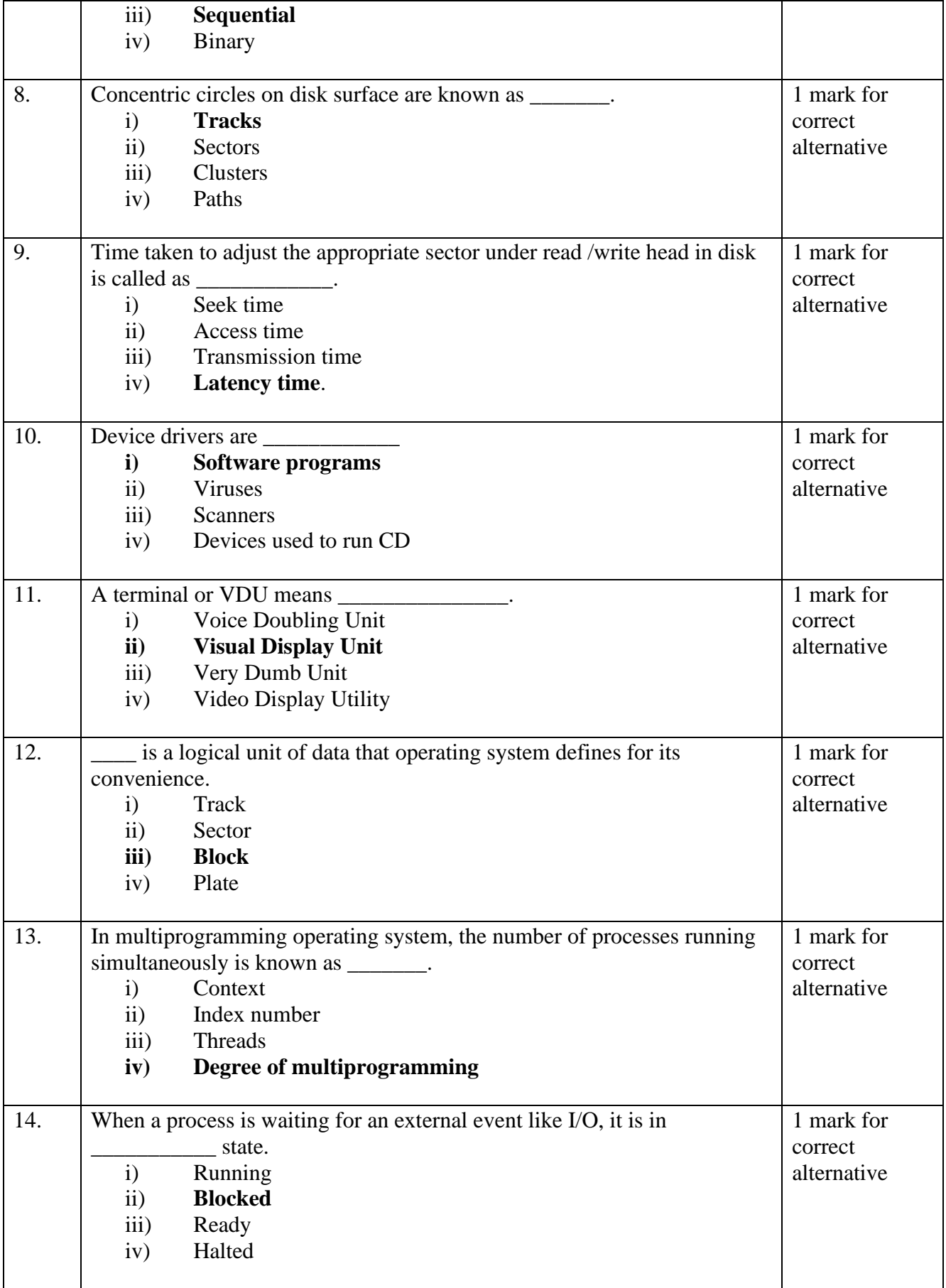

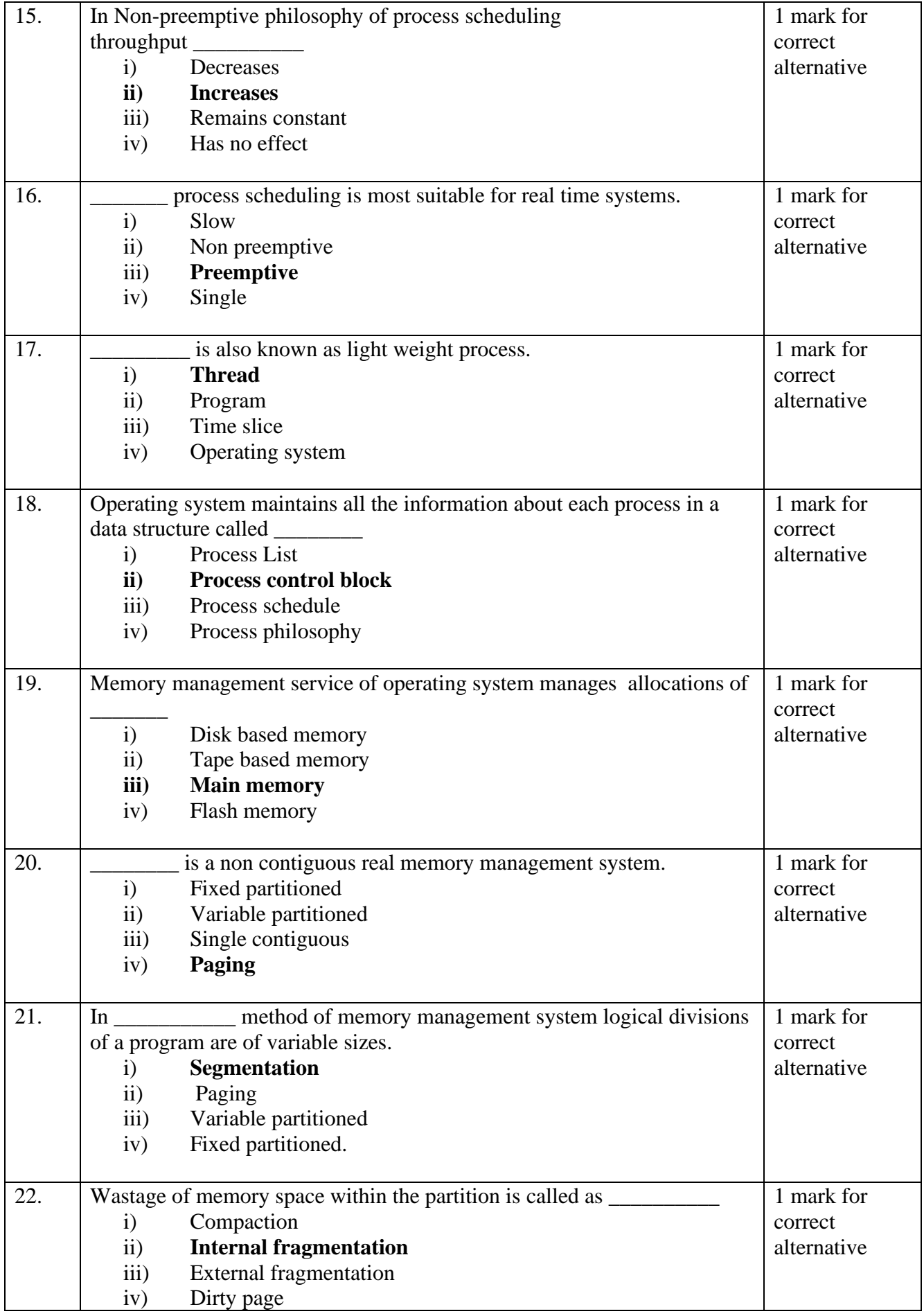

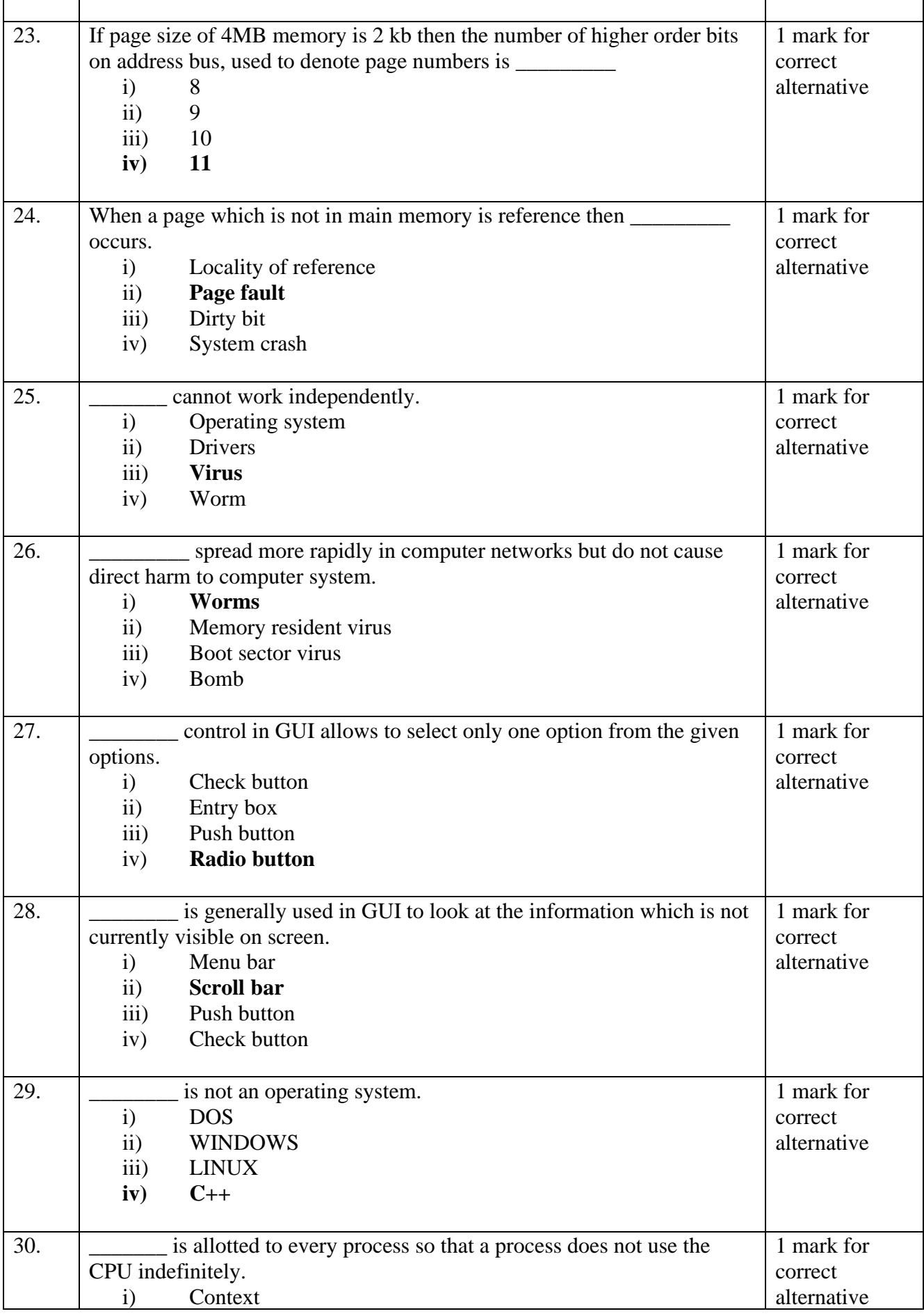

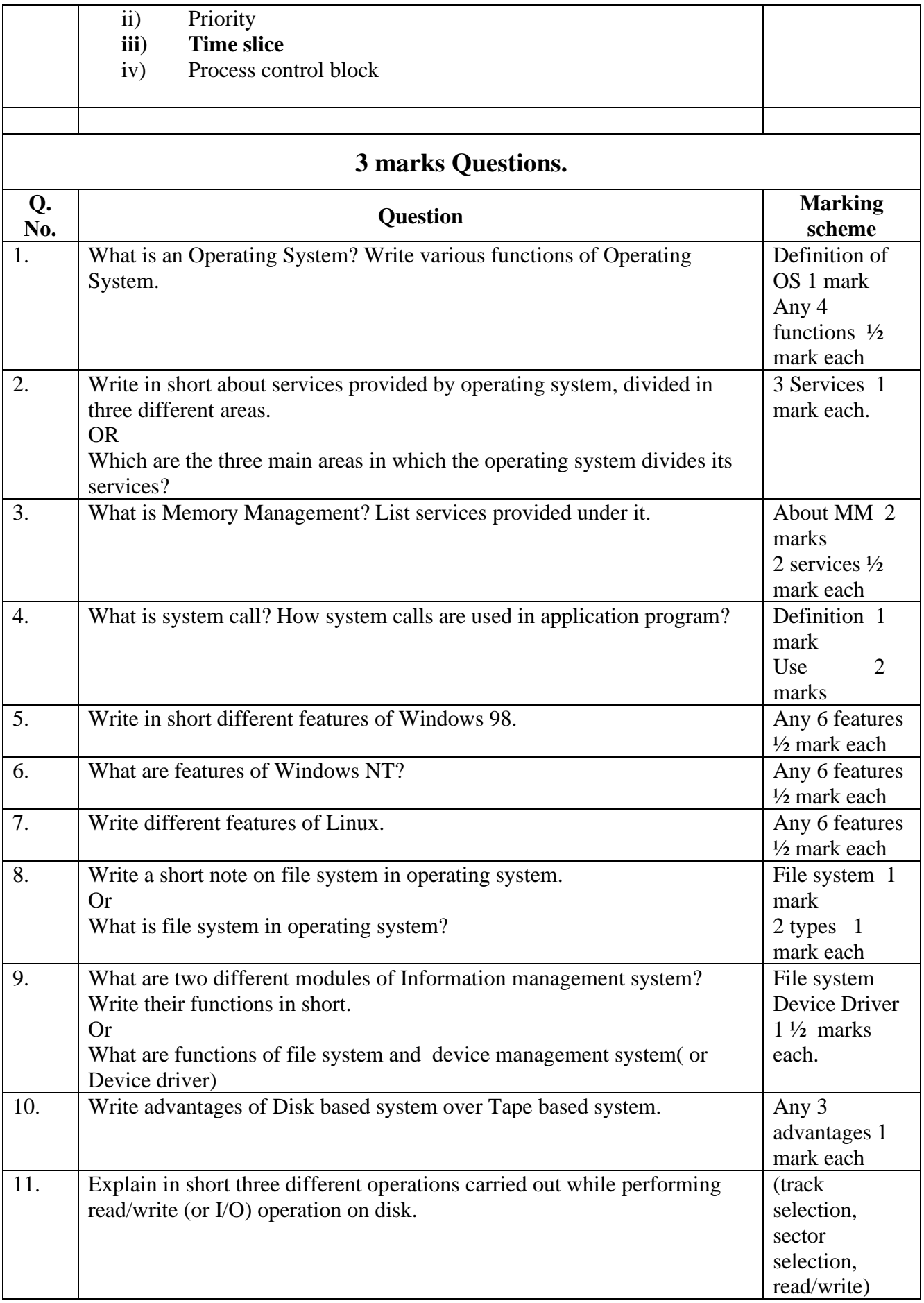

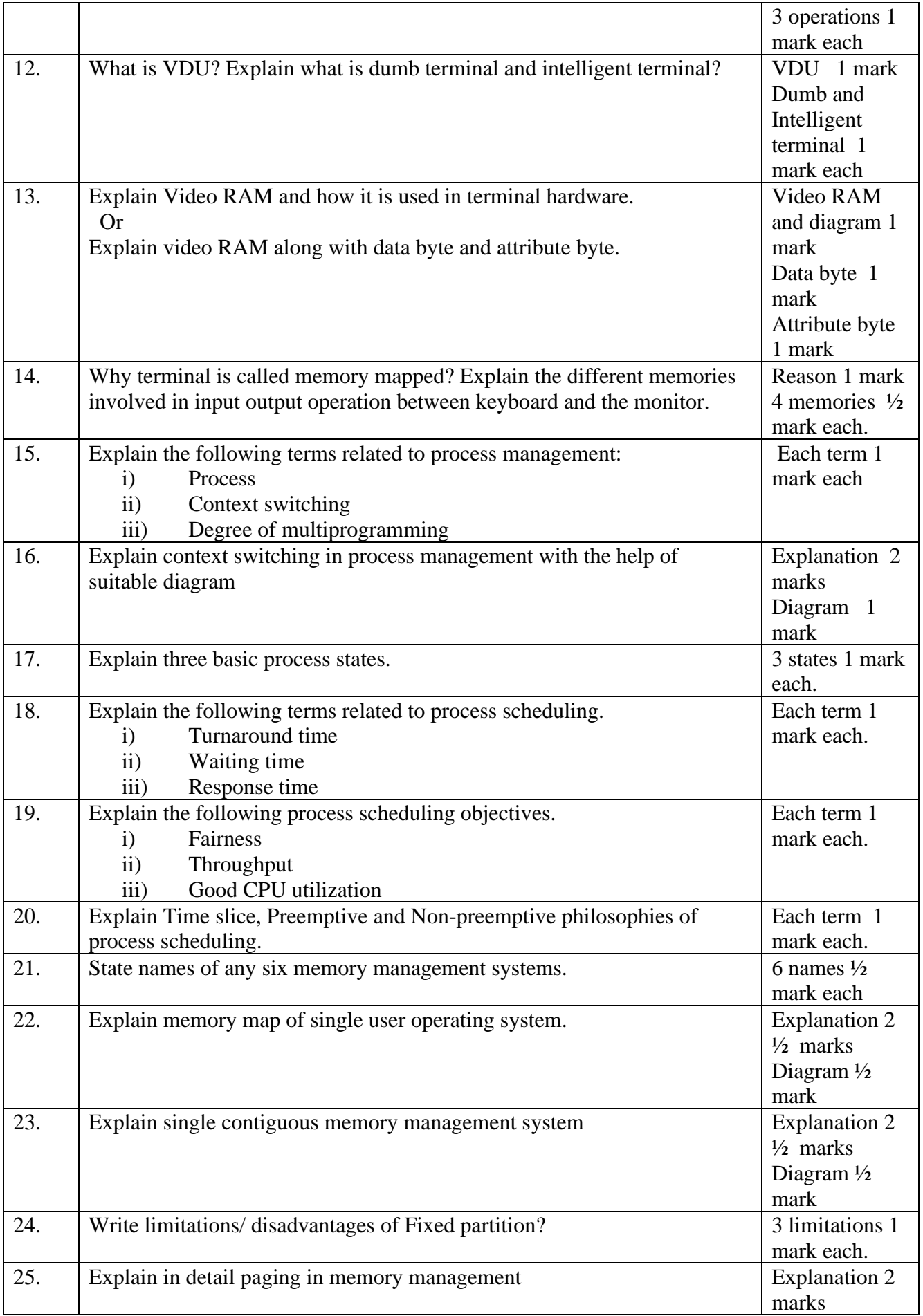

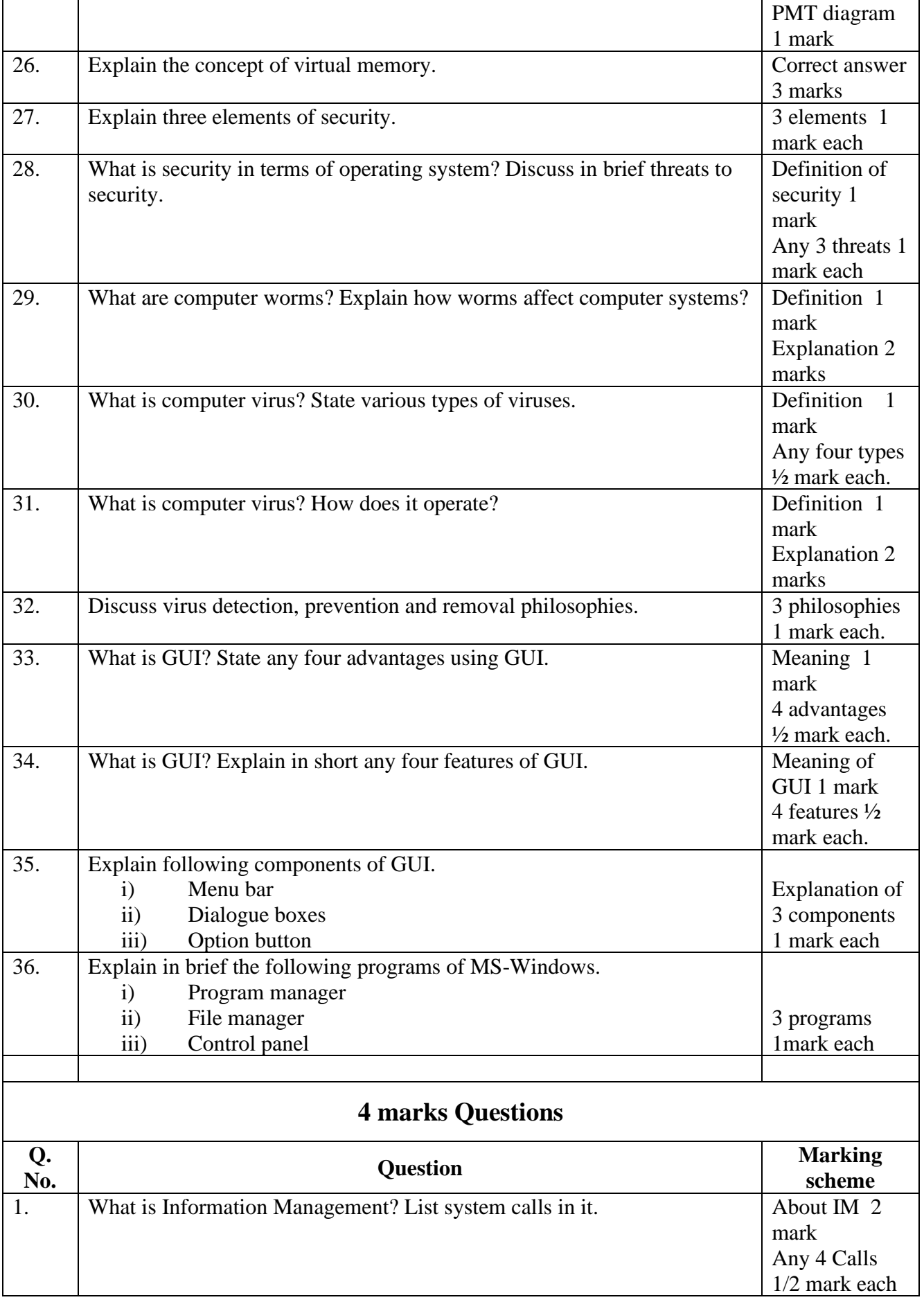

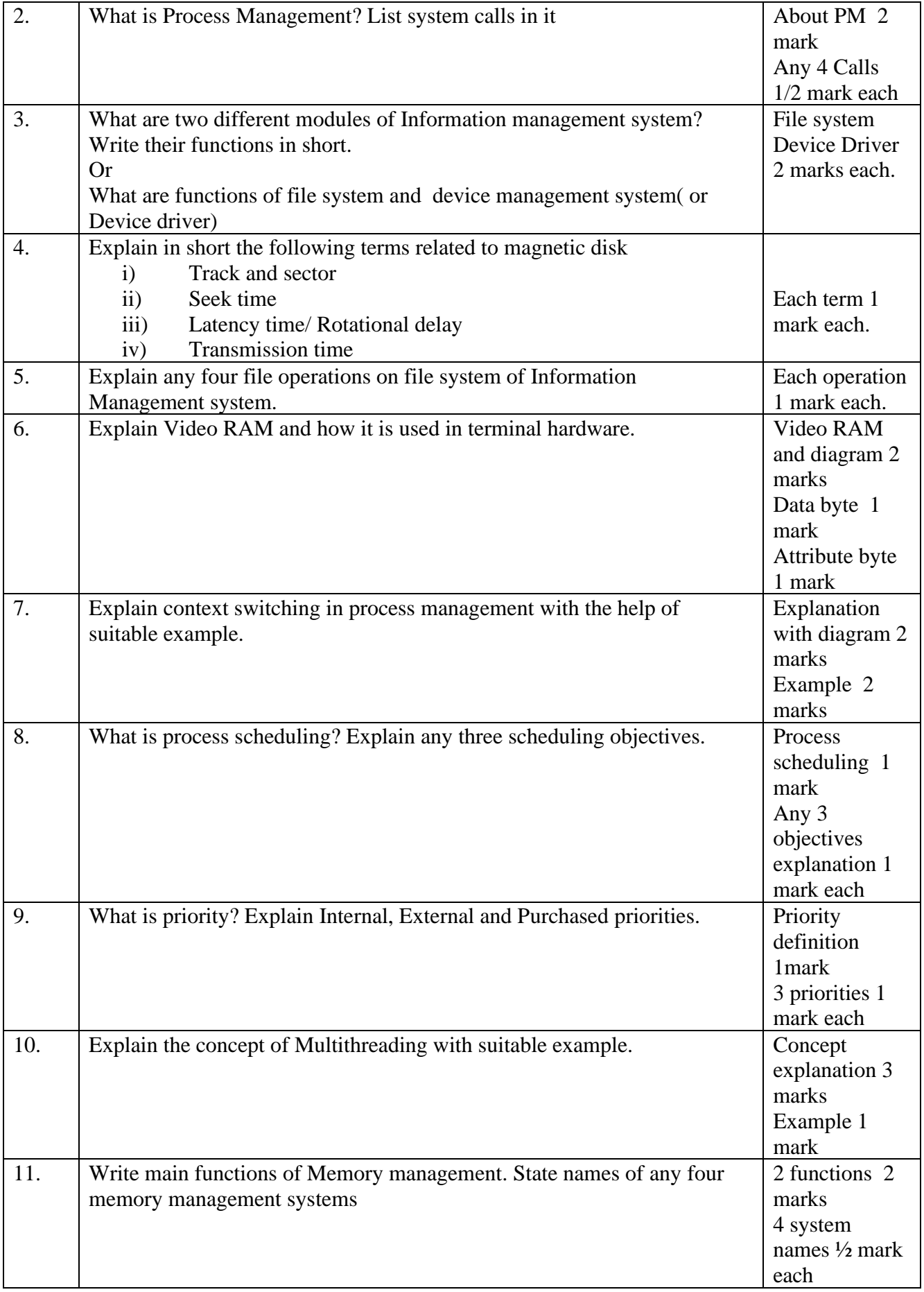

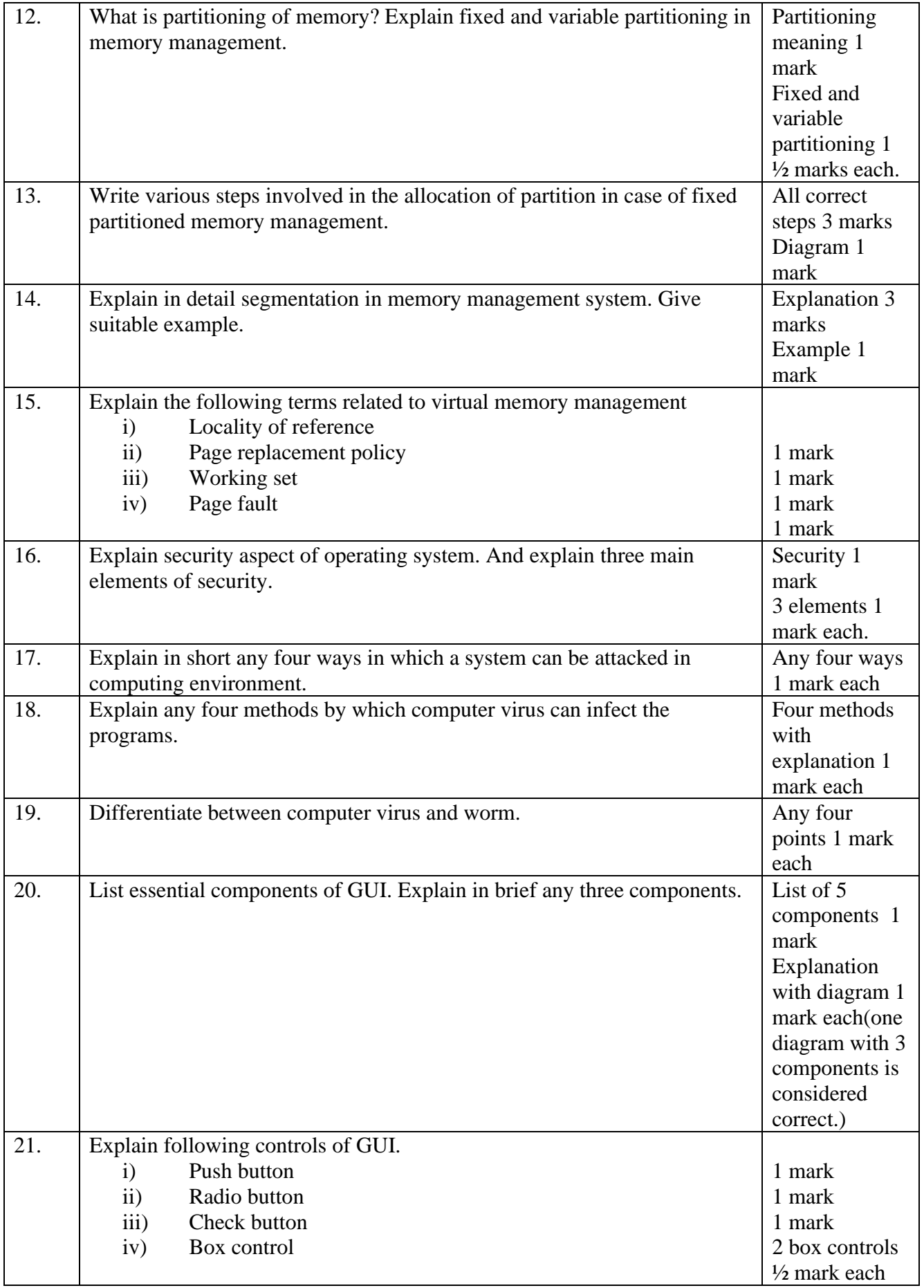

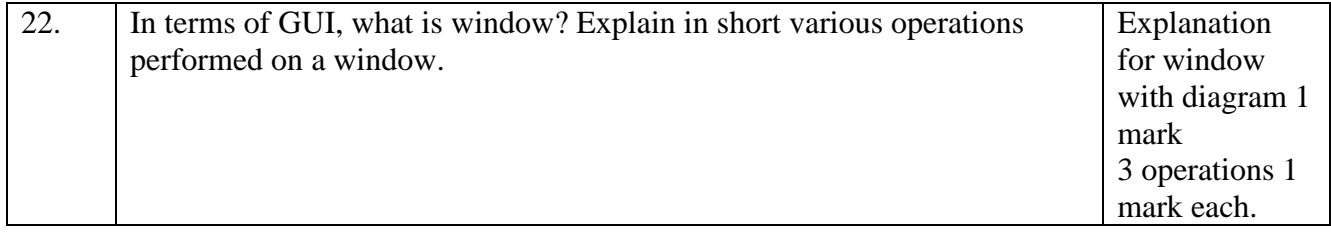

#### **CHAPTER 2 - DATA STRUCTURE**

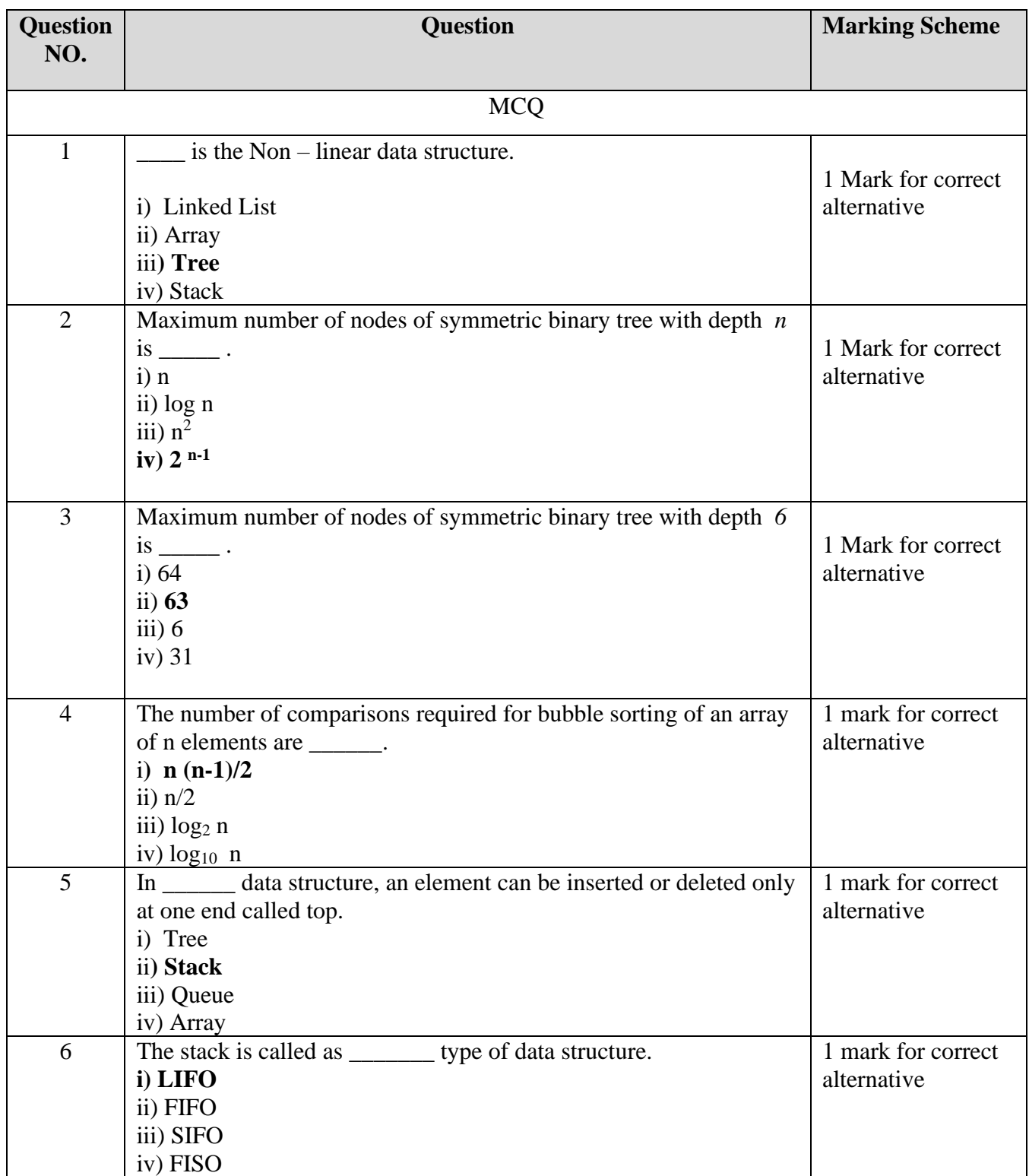

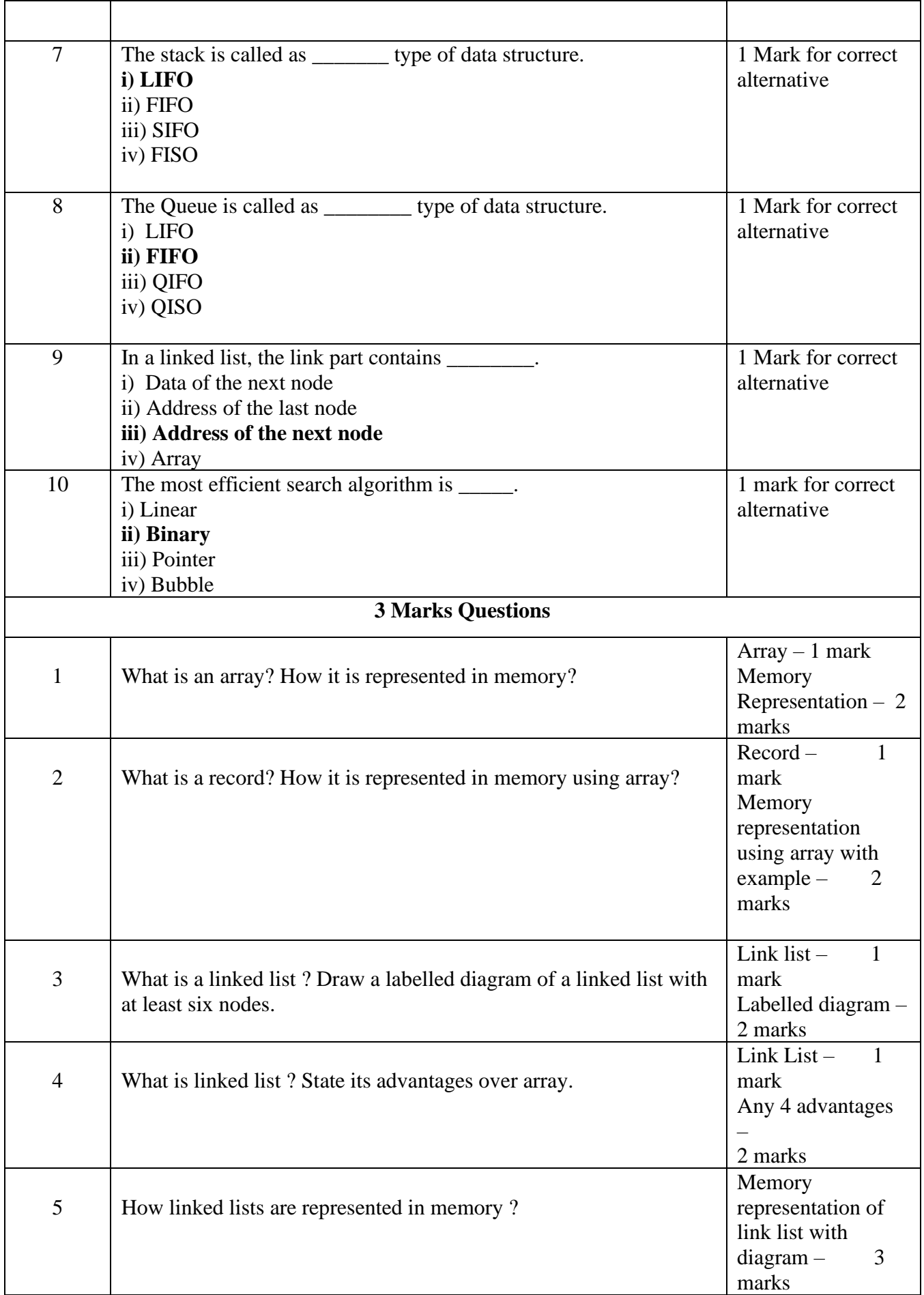

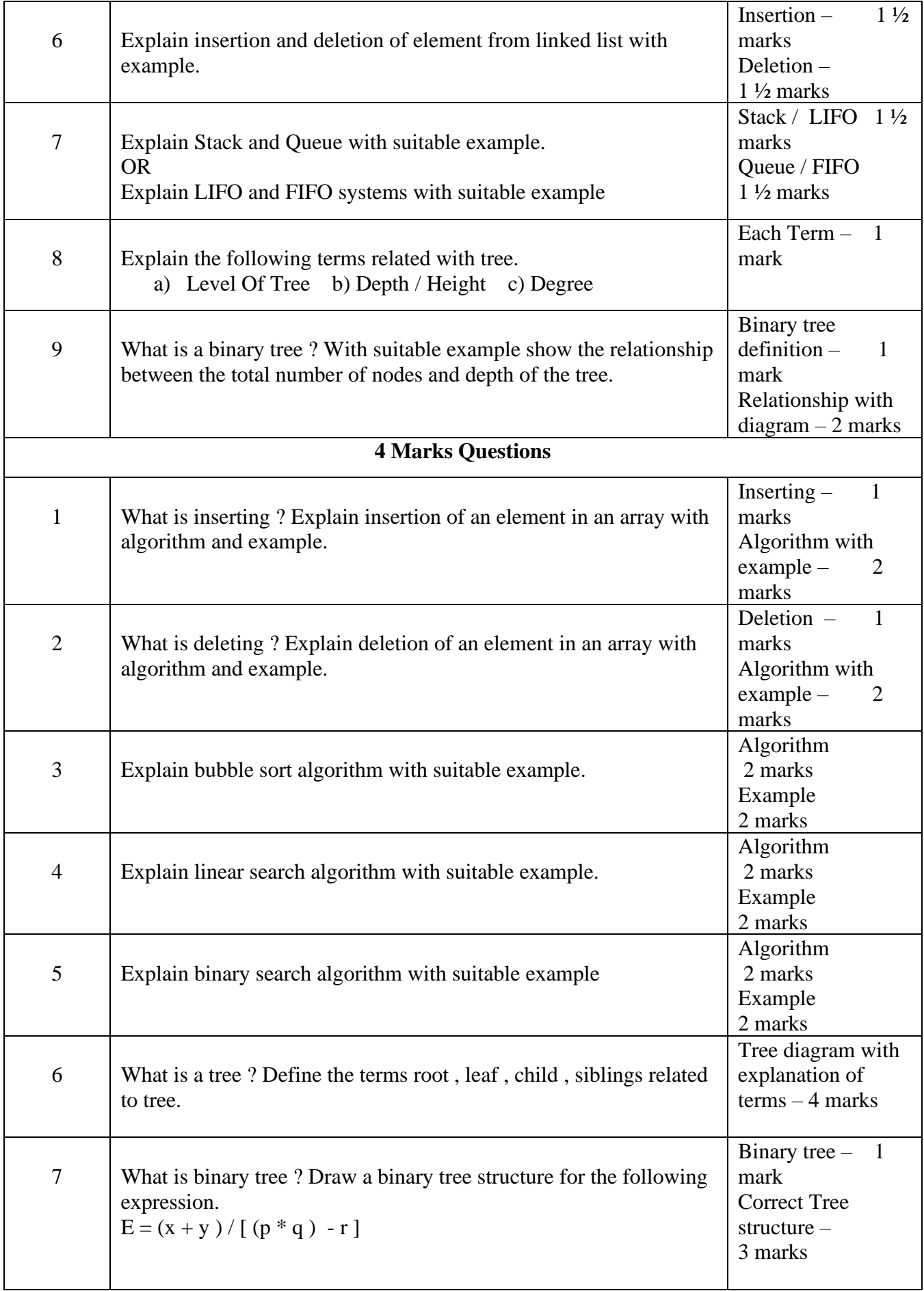

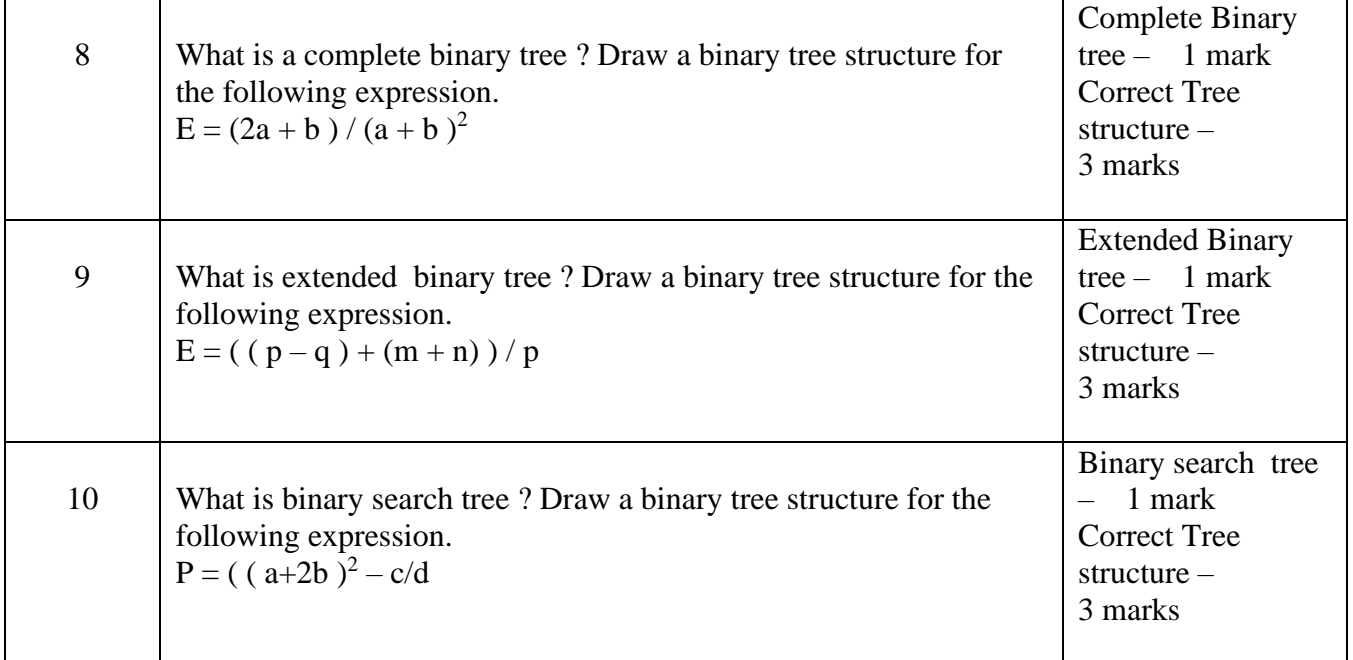

#### **CHAPTER 3 – C++**

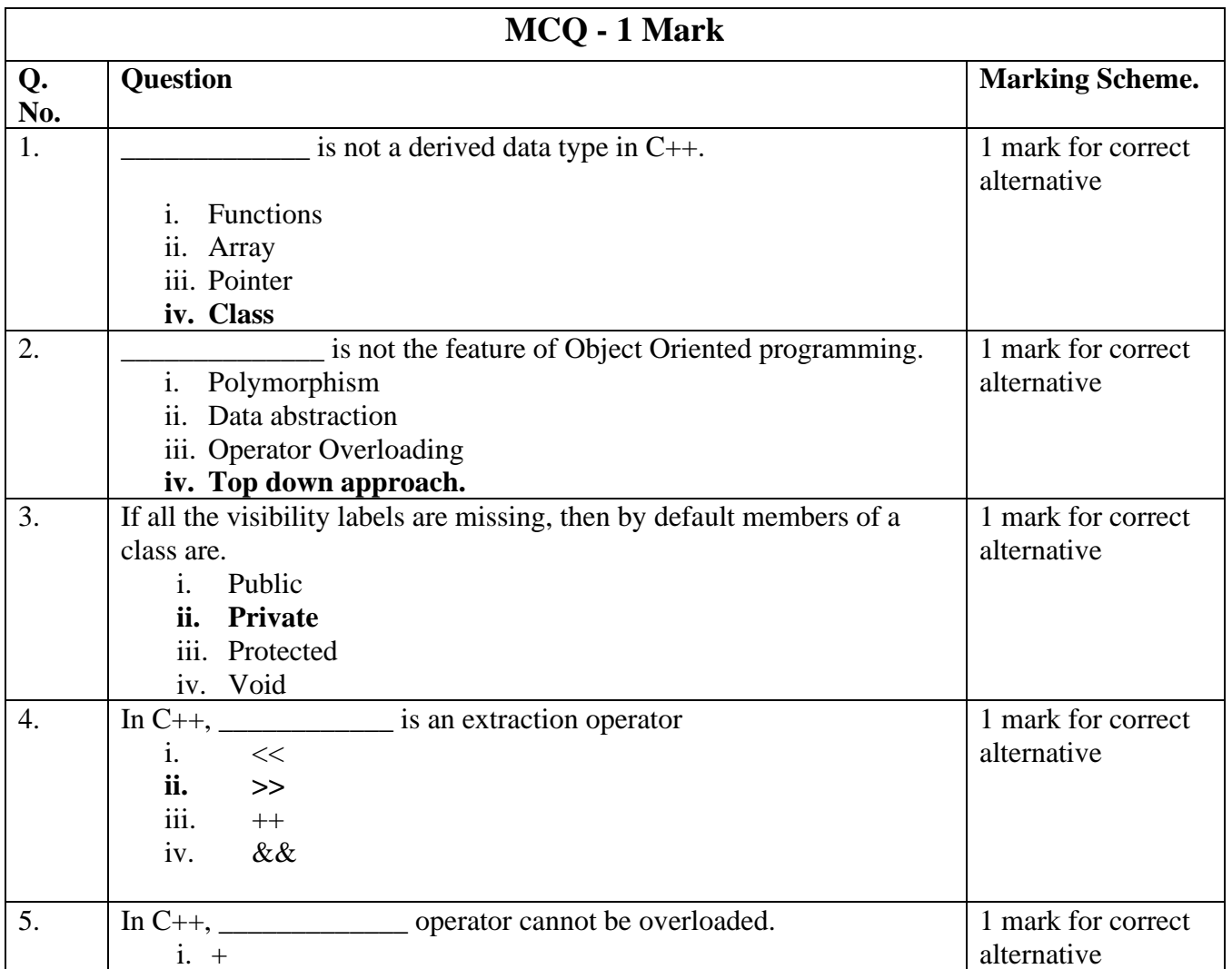

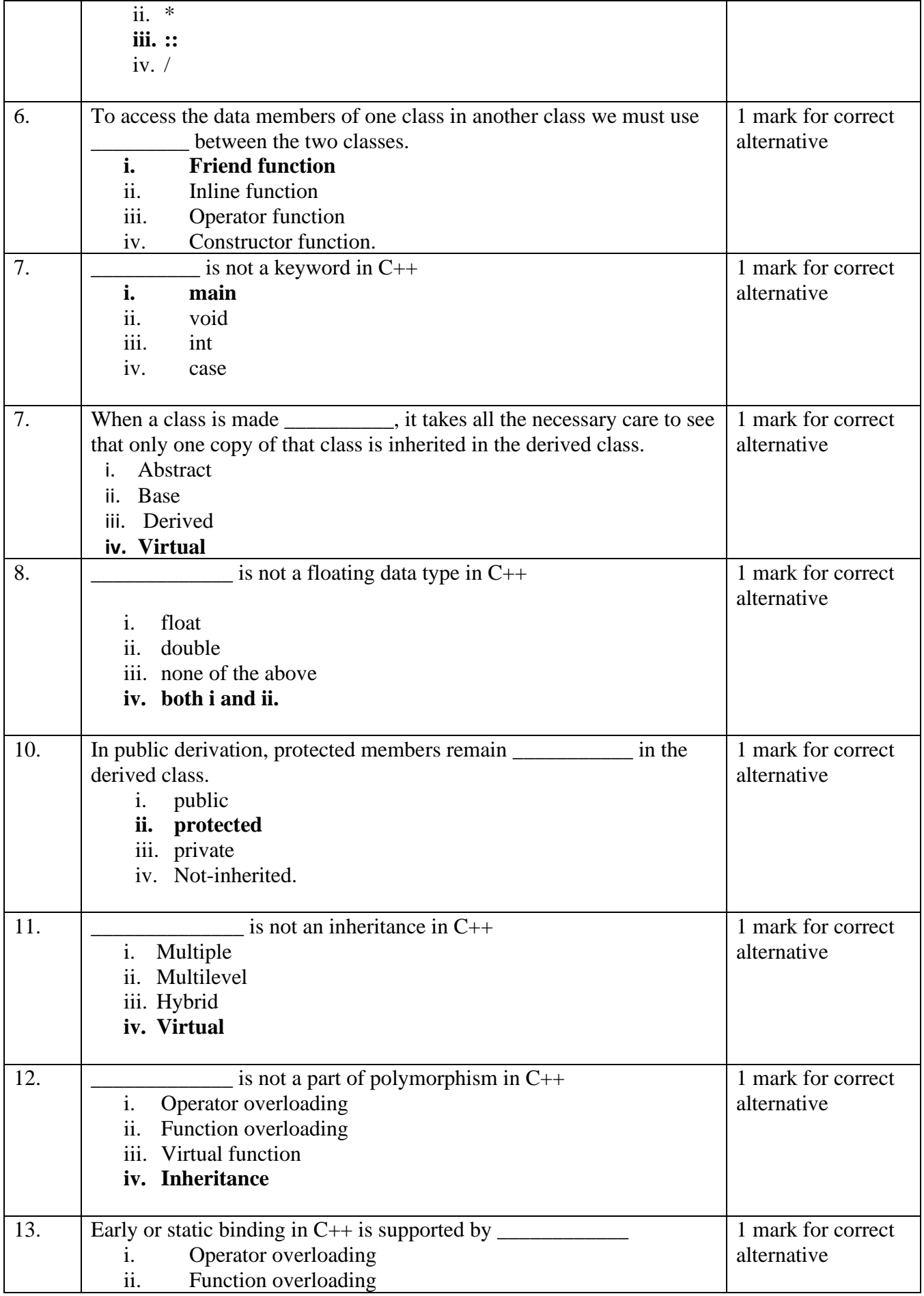

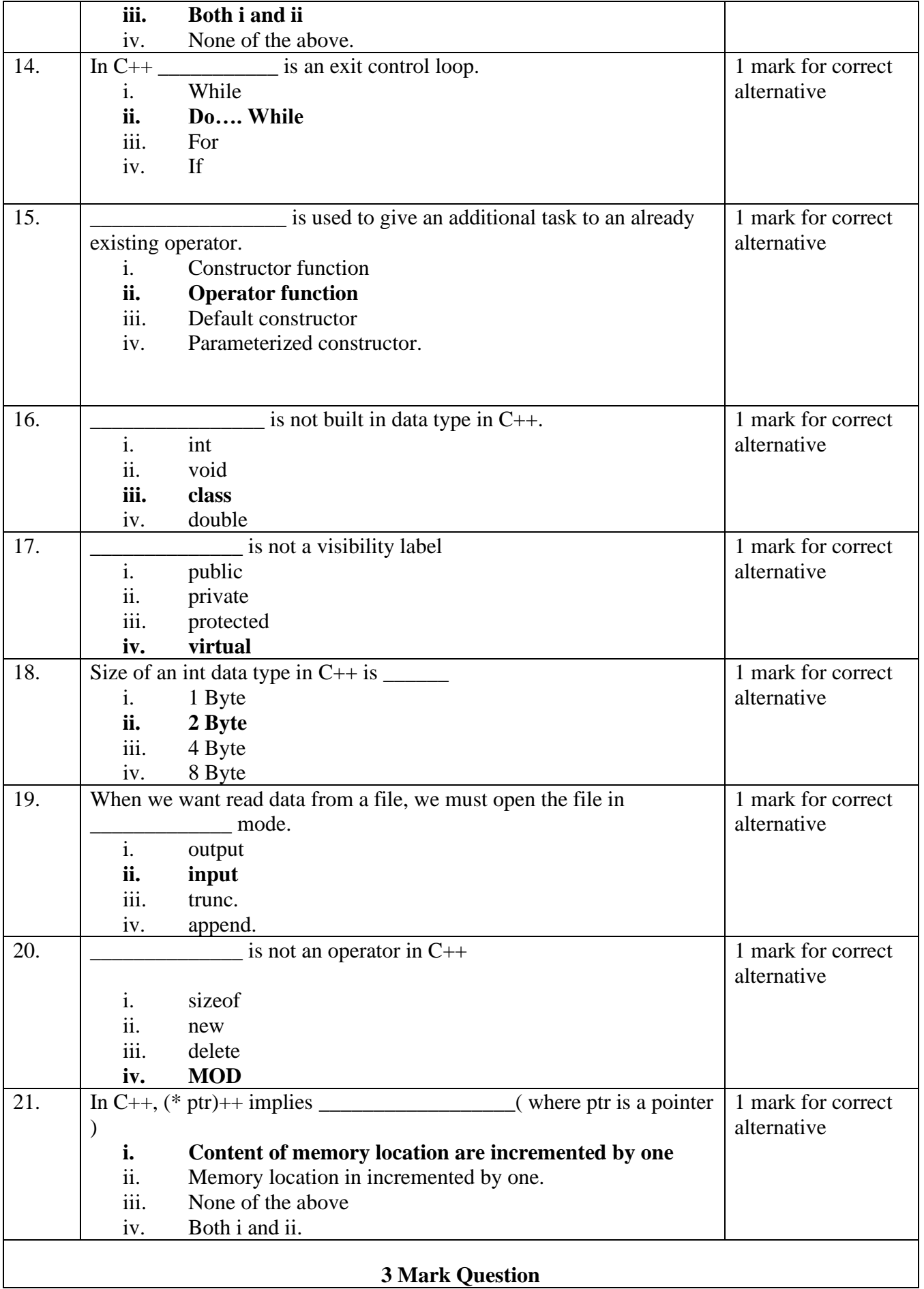

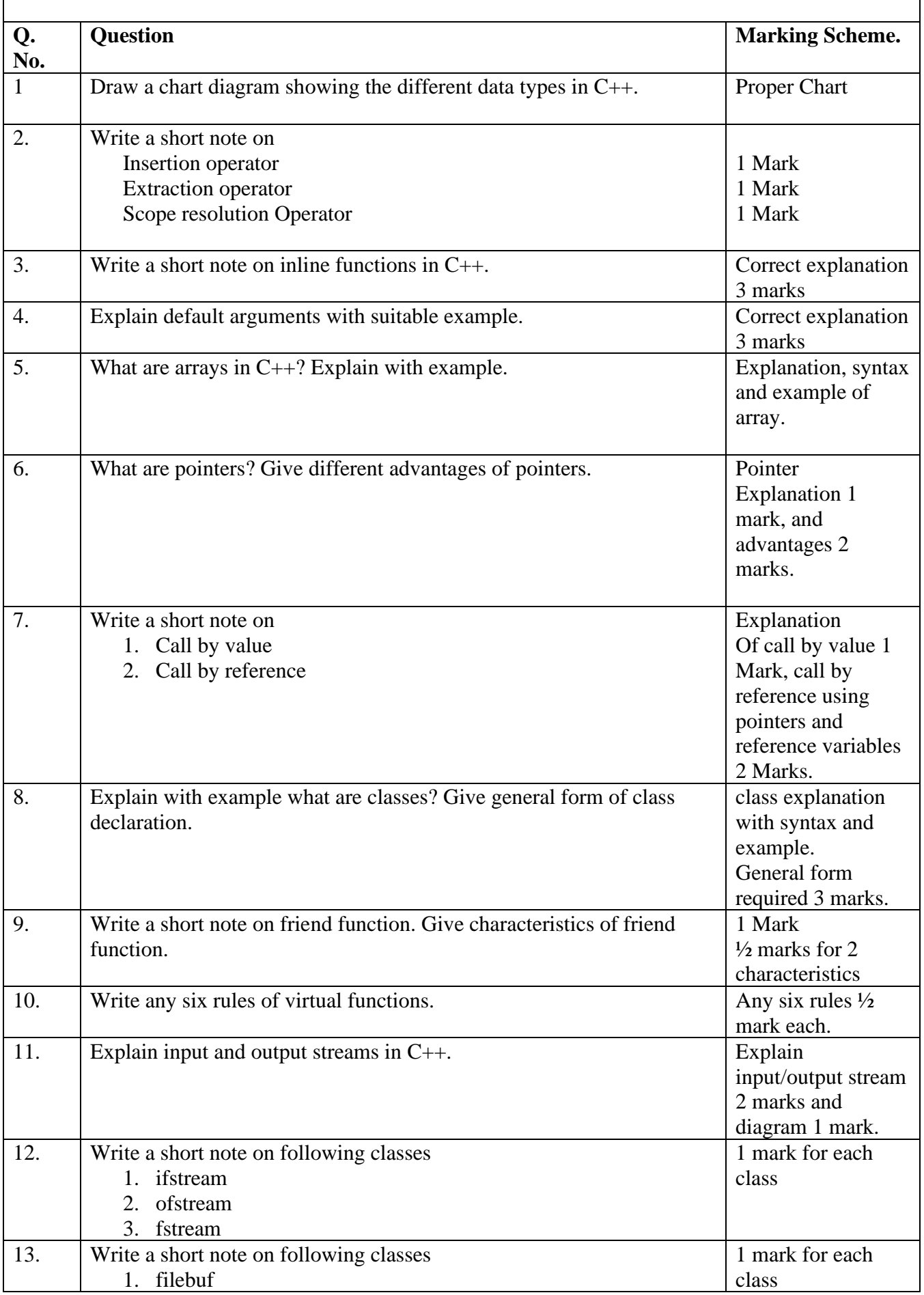

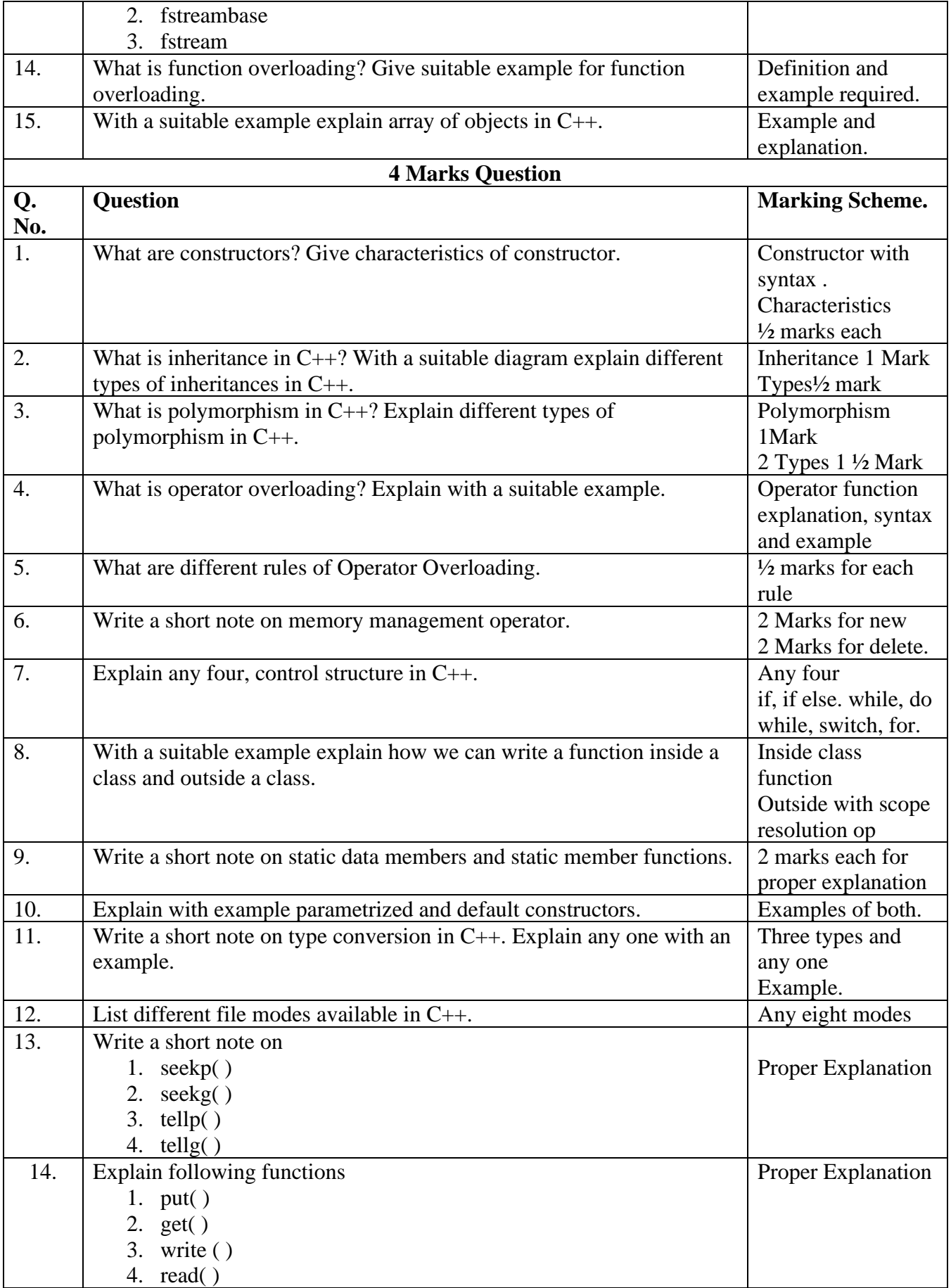

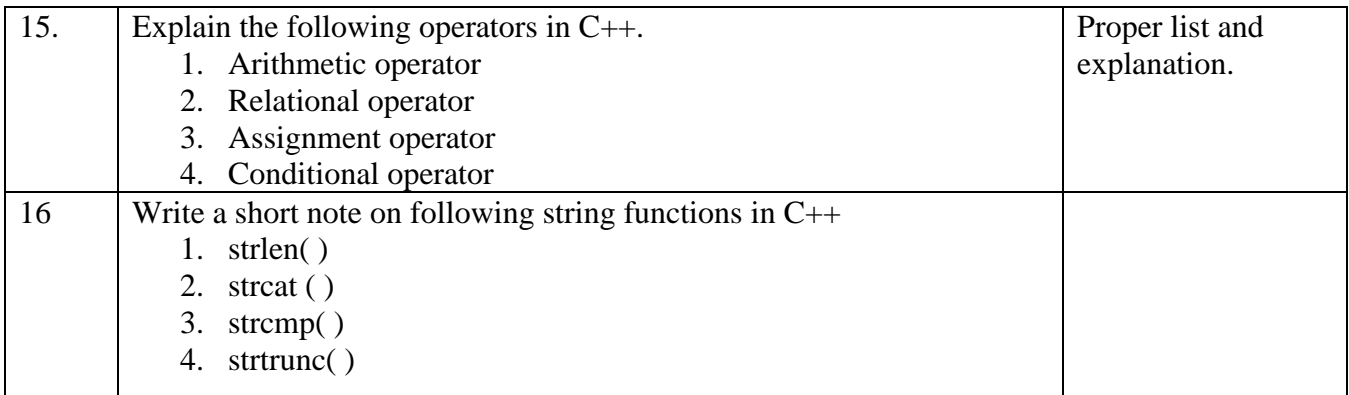

#### **5 Marks Programs**

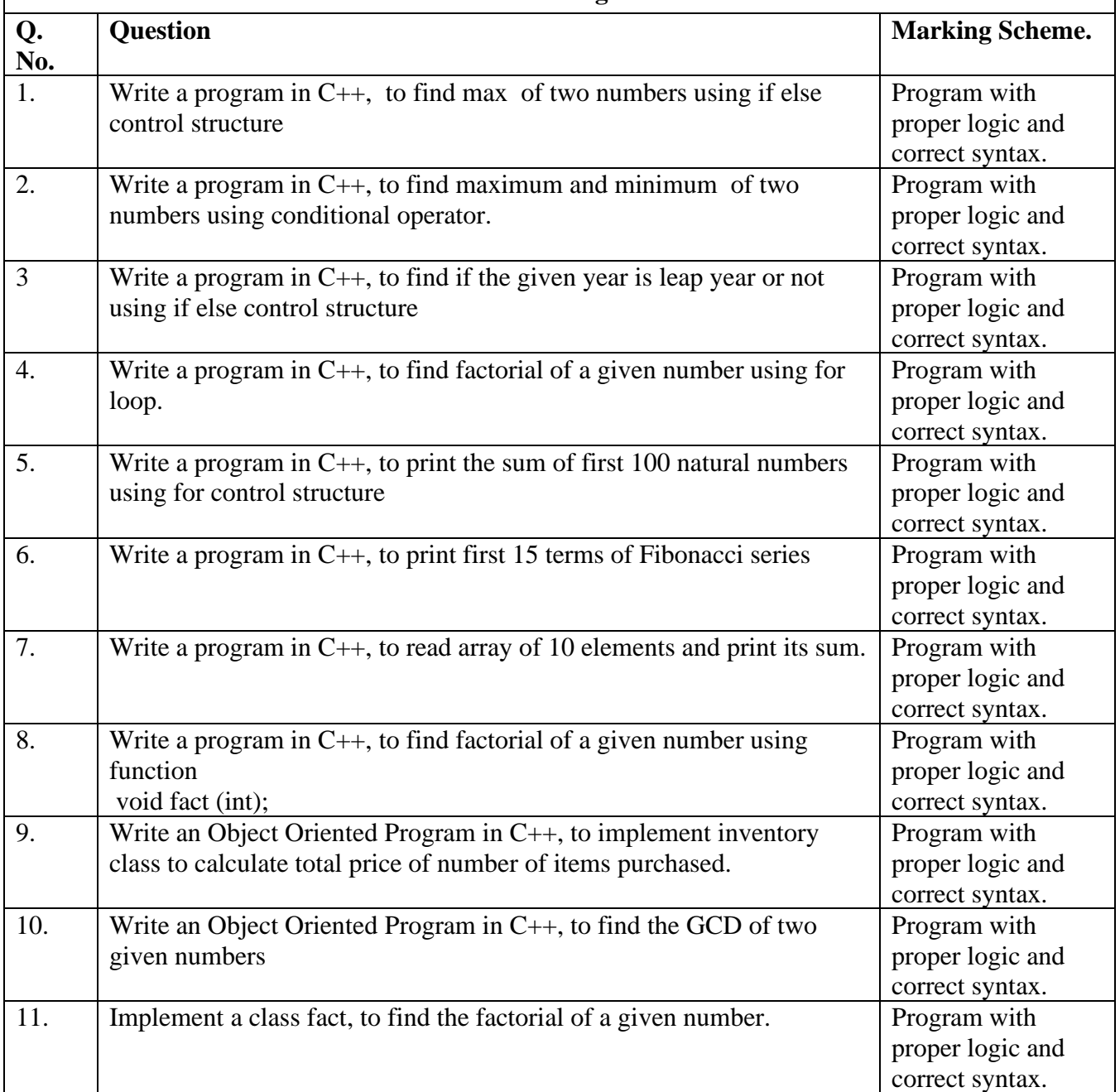

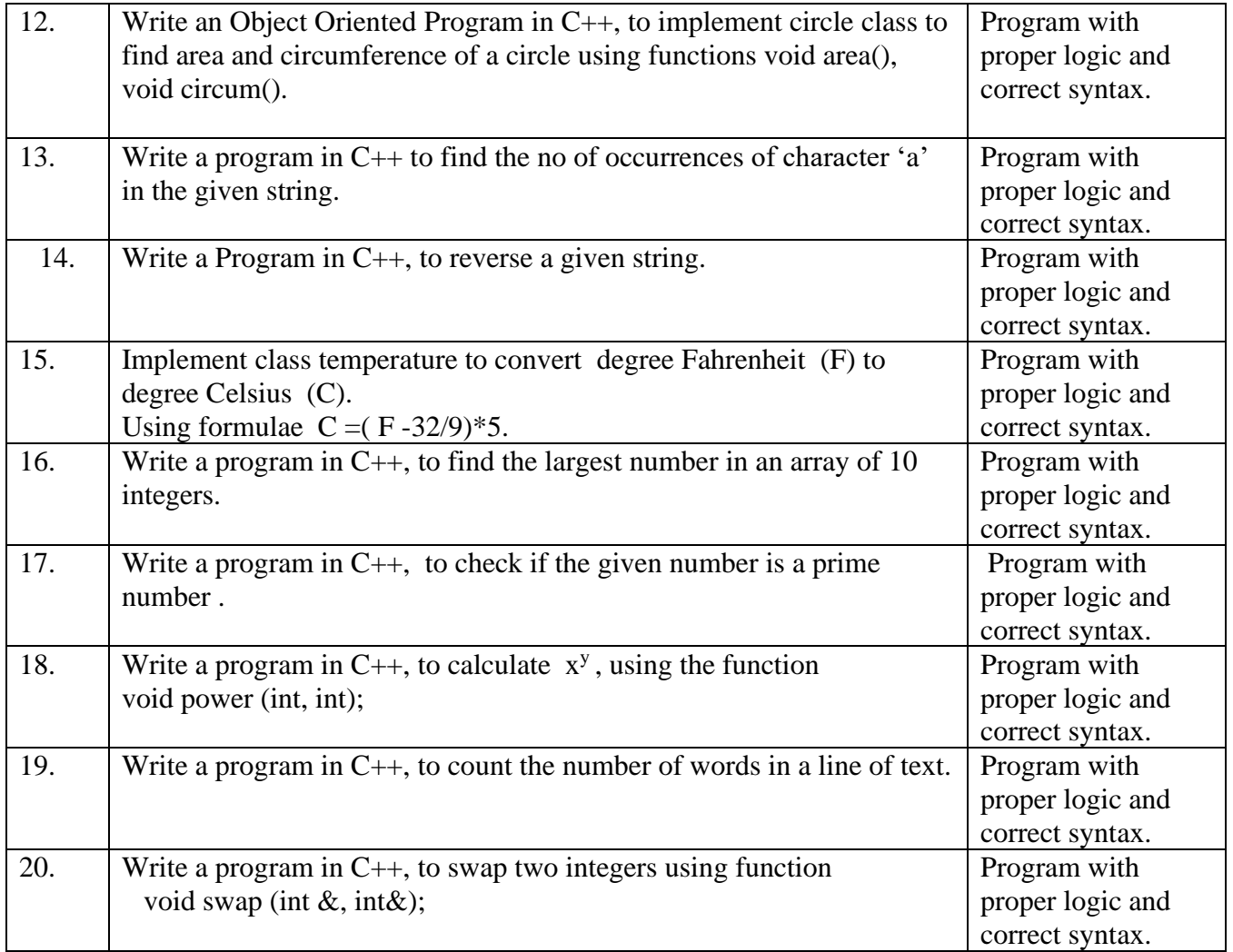

## **CHAPTER 4 - HTML**

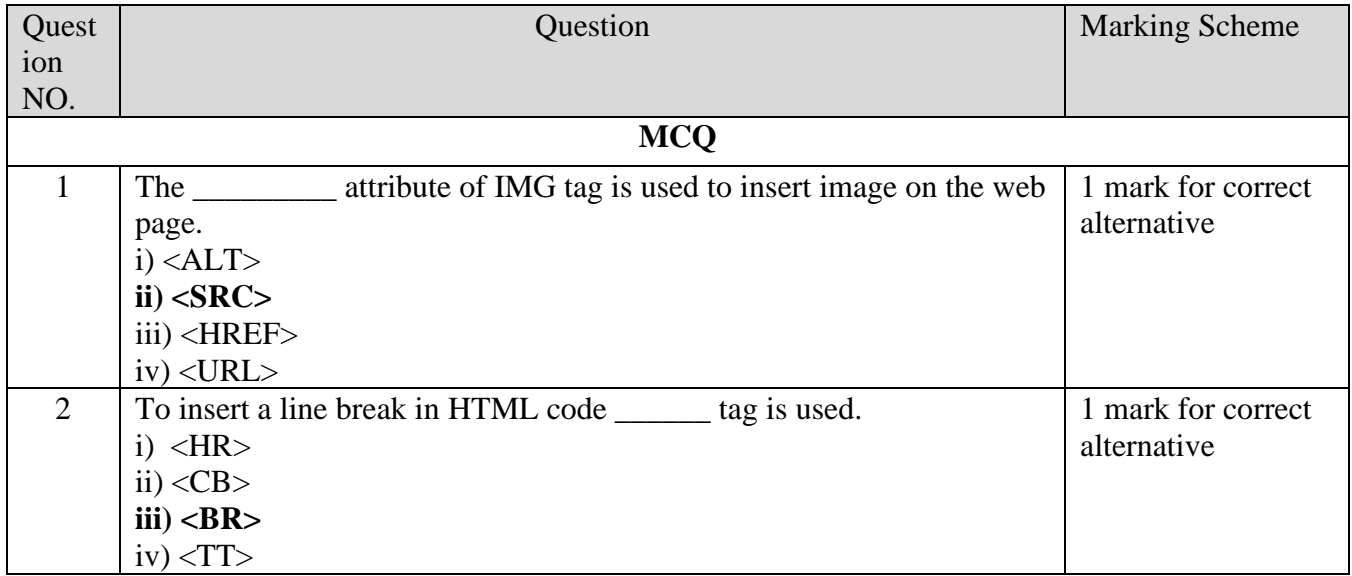

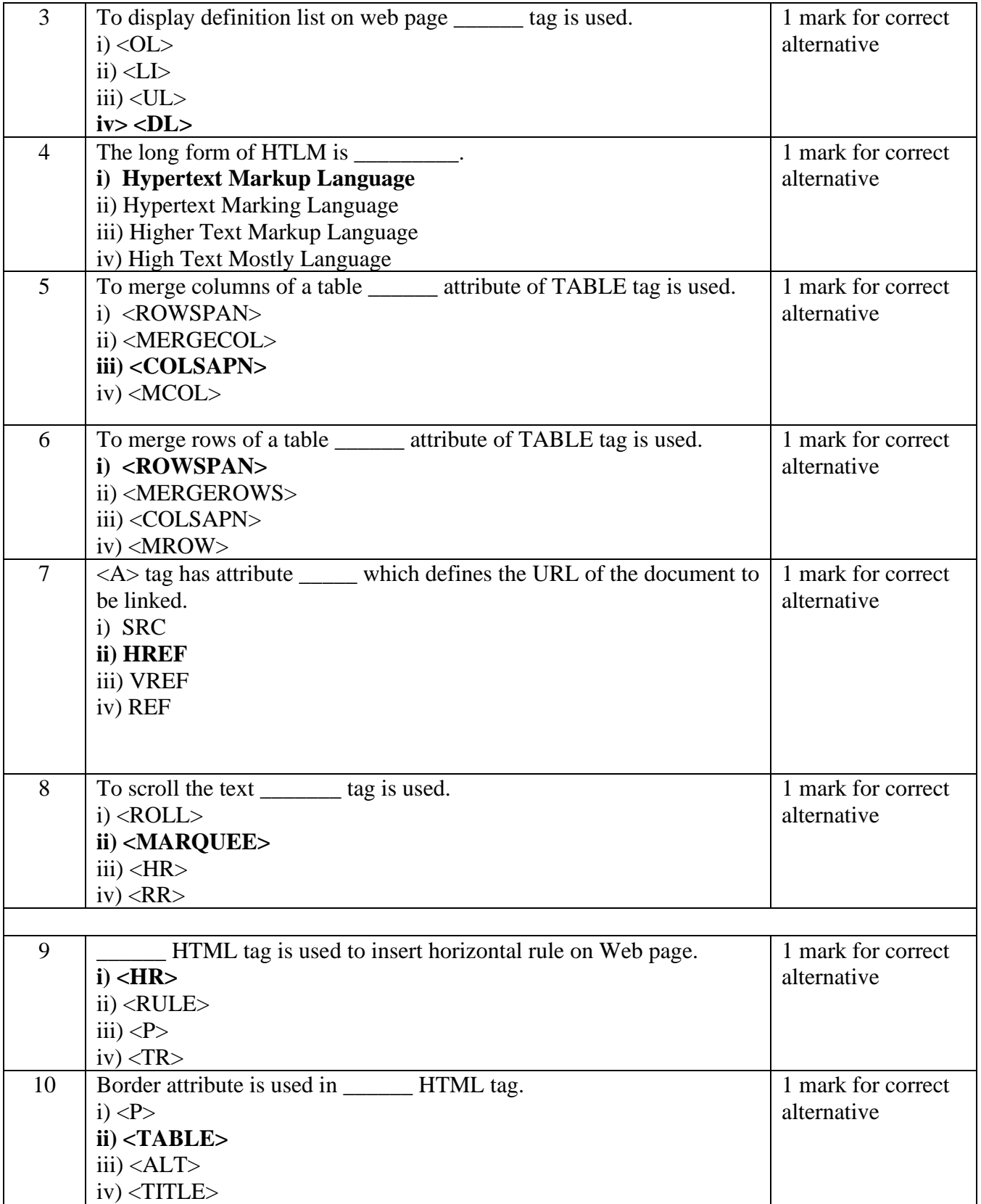

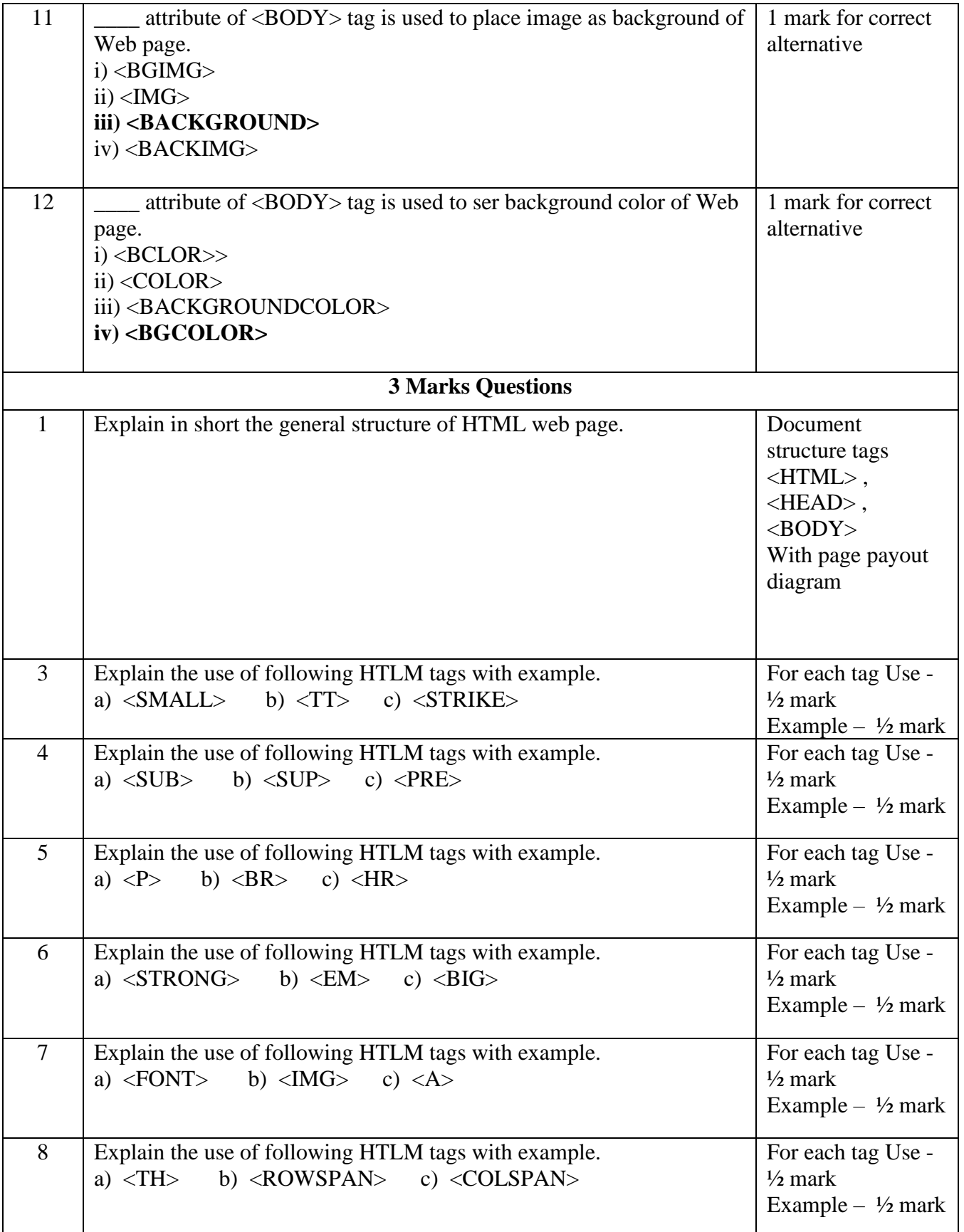

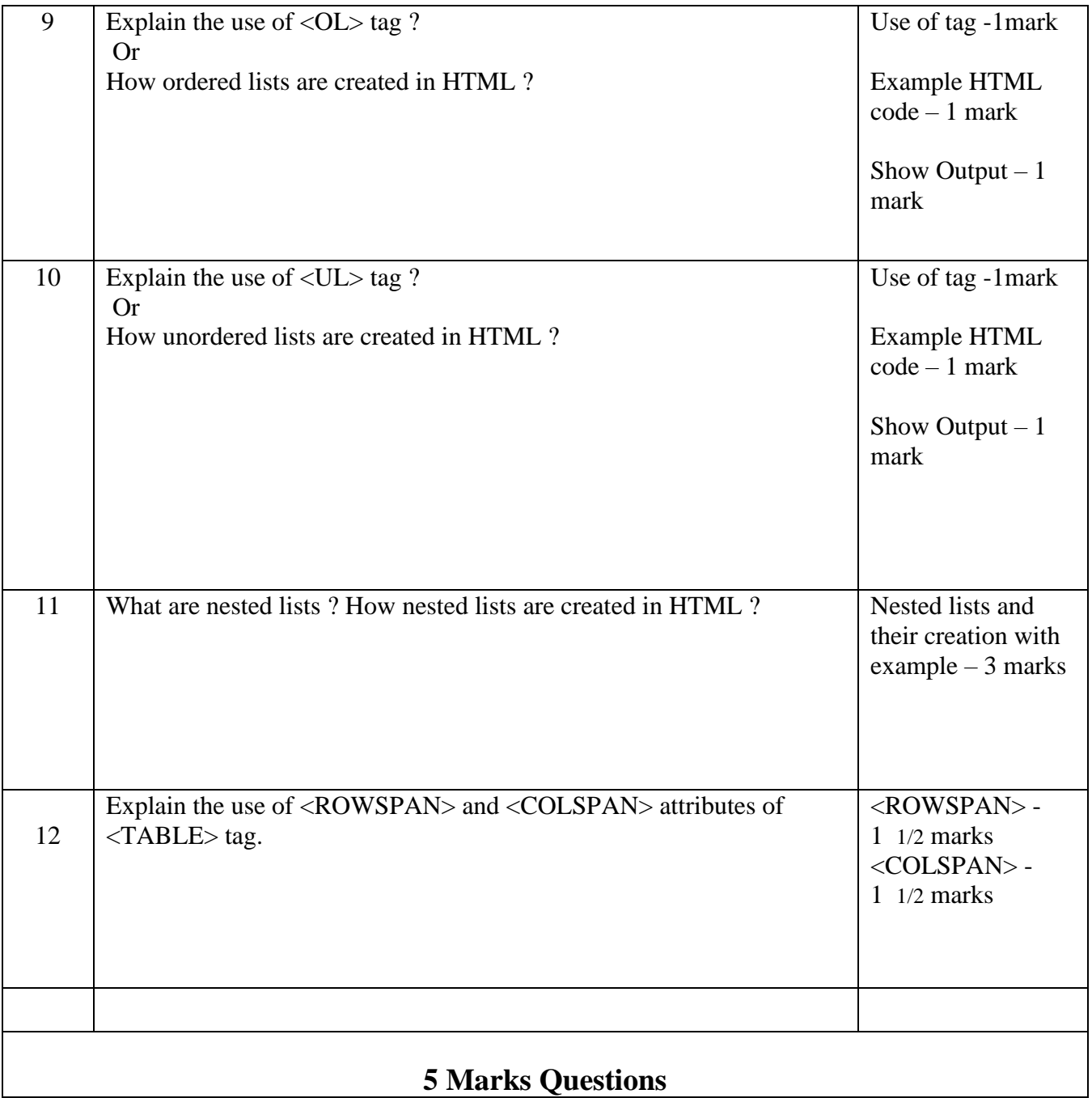

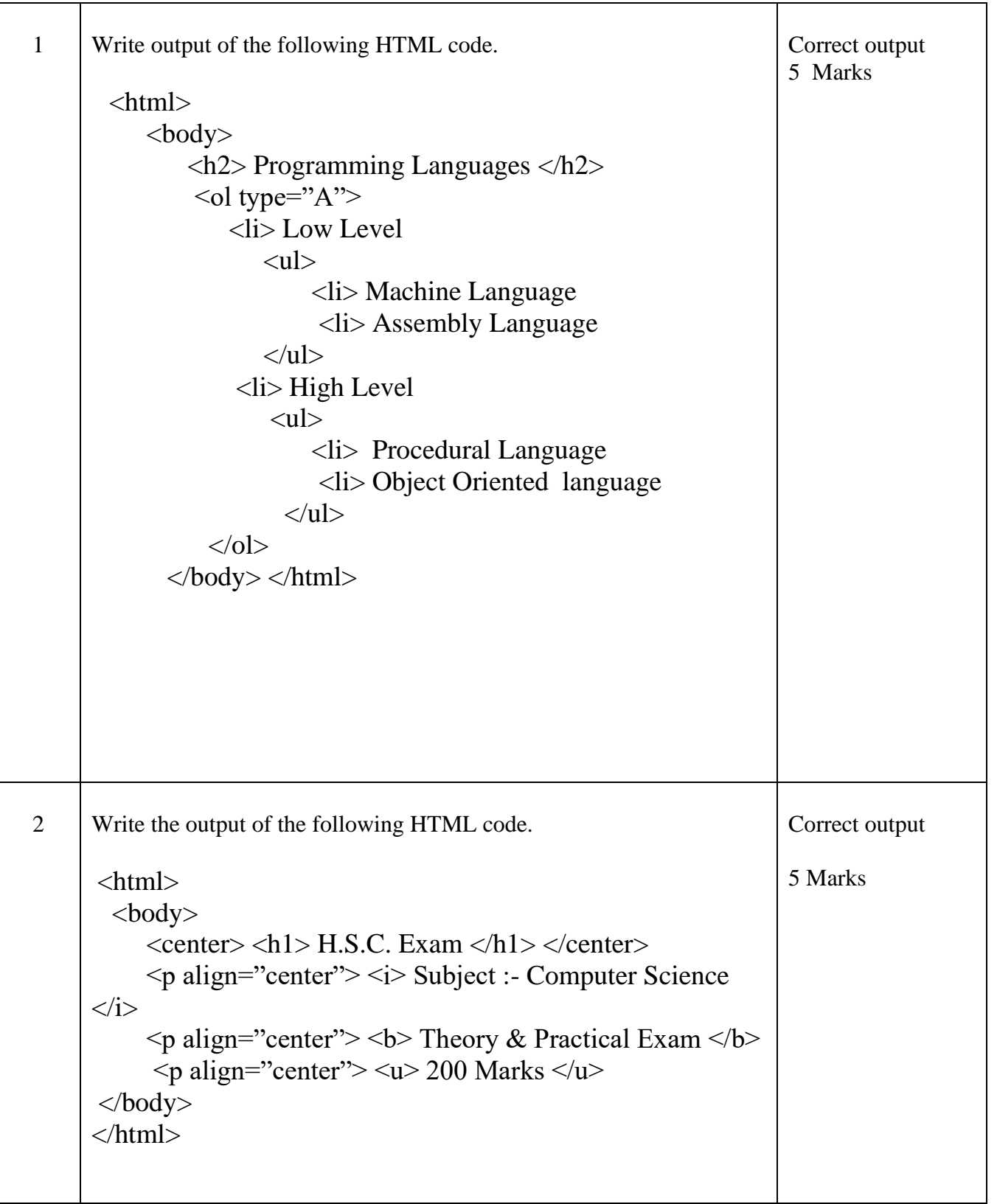

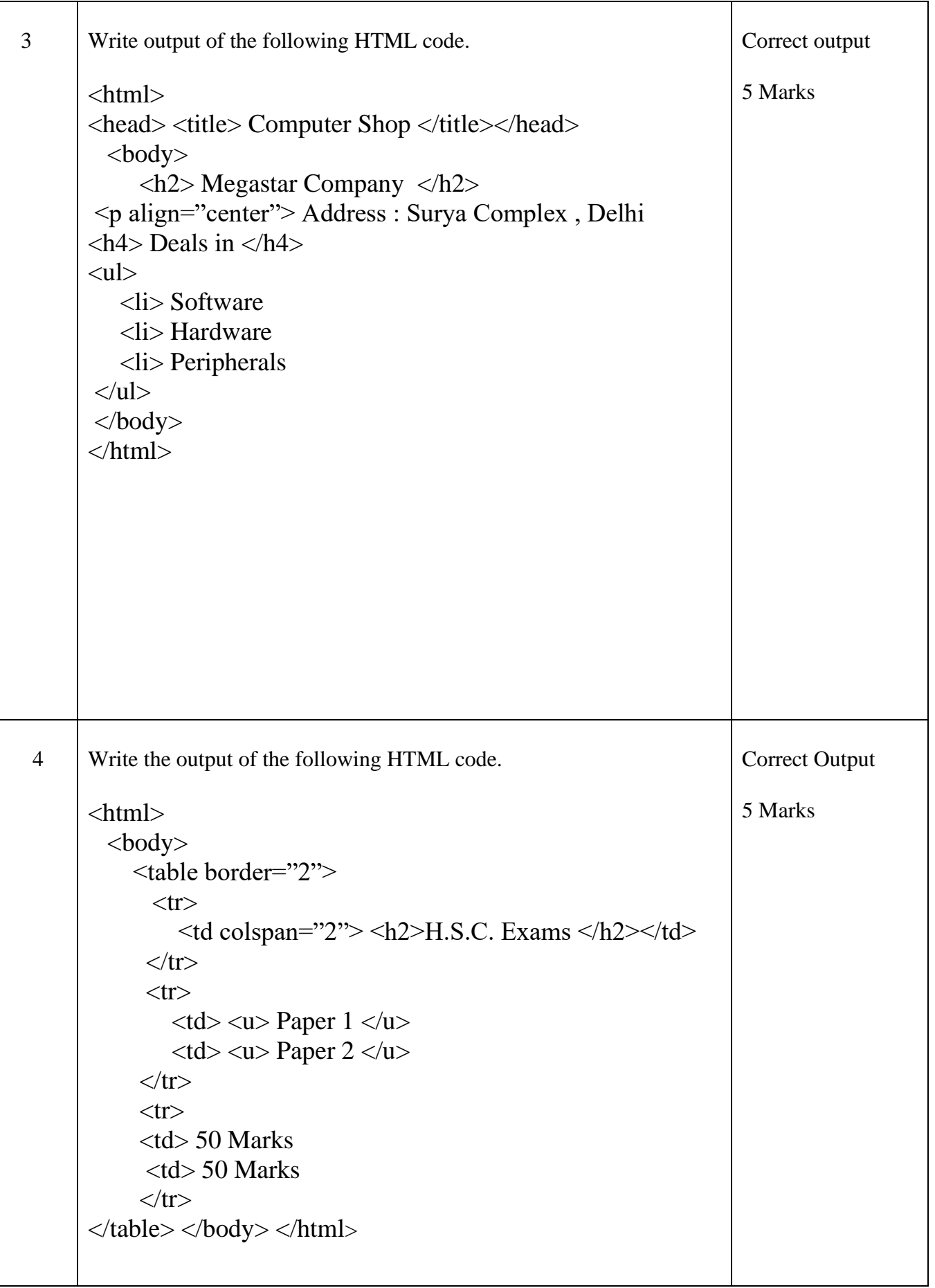

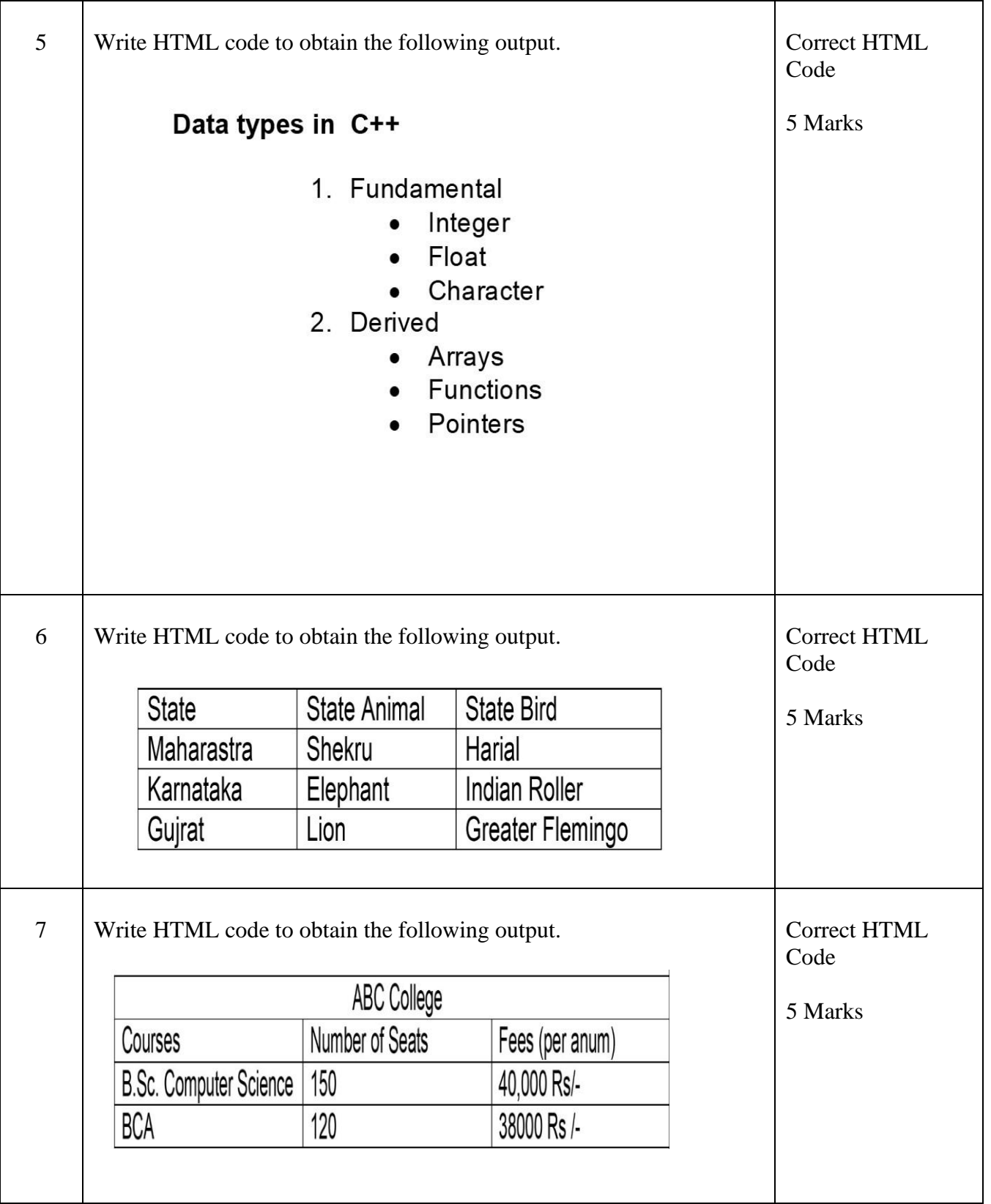

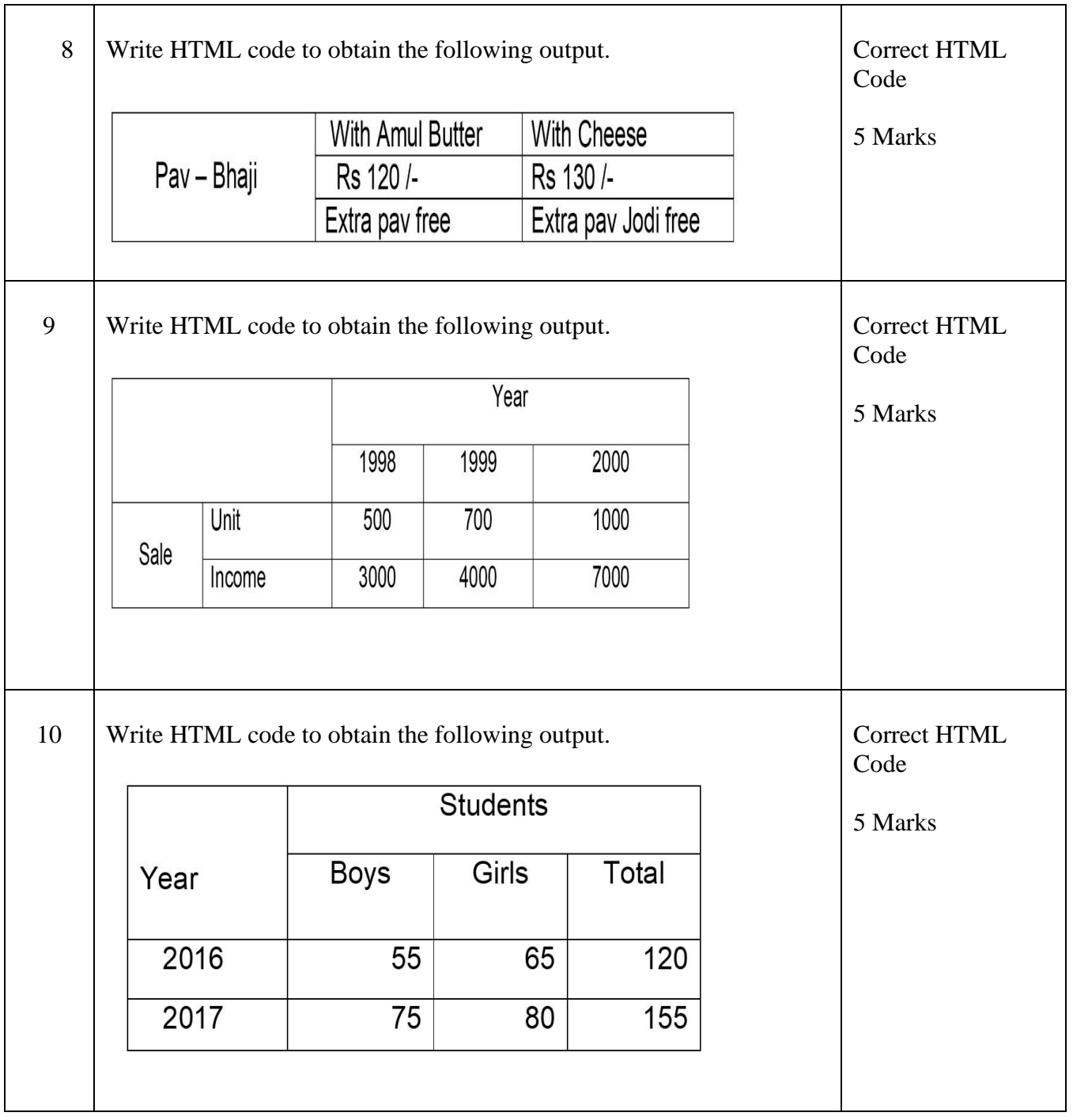